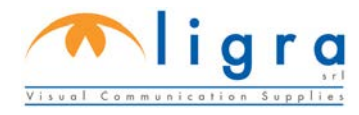

## X

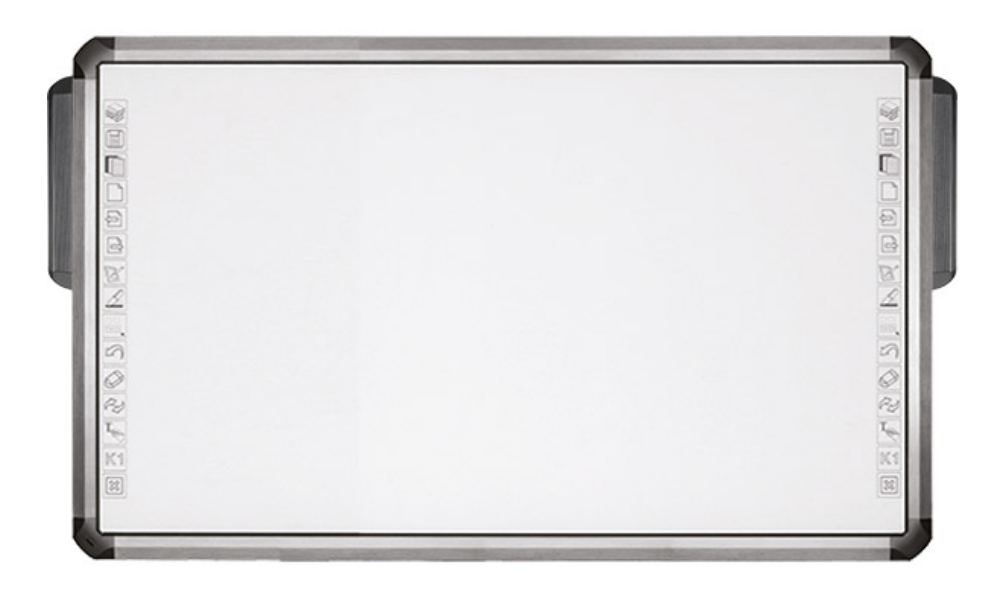

## **LuxiBoard 10Touch 88"**

## **LIWB88IR10APEK-S**

**Lavagna Interattiva Multimediale ad infrarossi 10 tocchi 88" con tasti rapidi laterali e casse integrate Software in dotazione: Teach Infinity Pro**

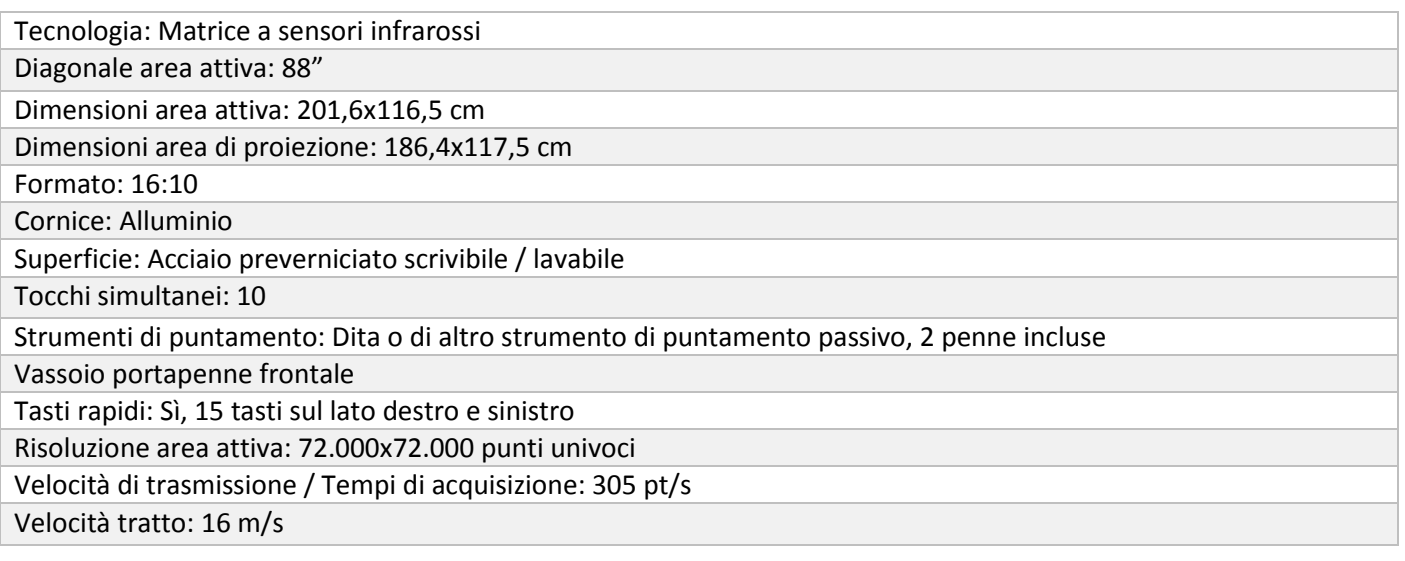

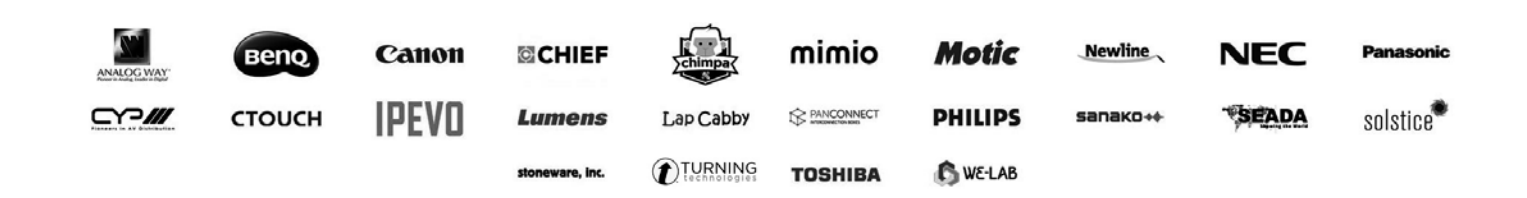

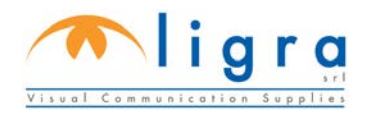

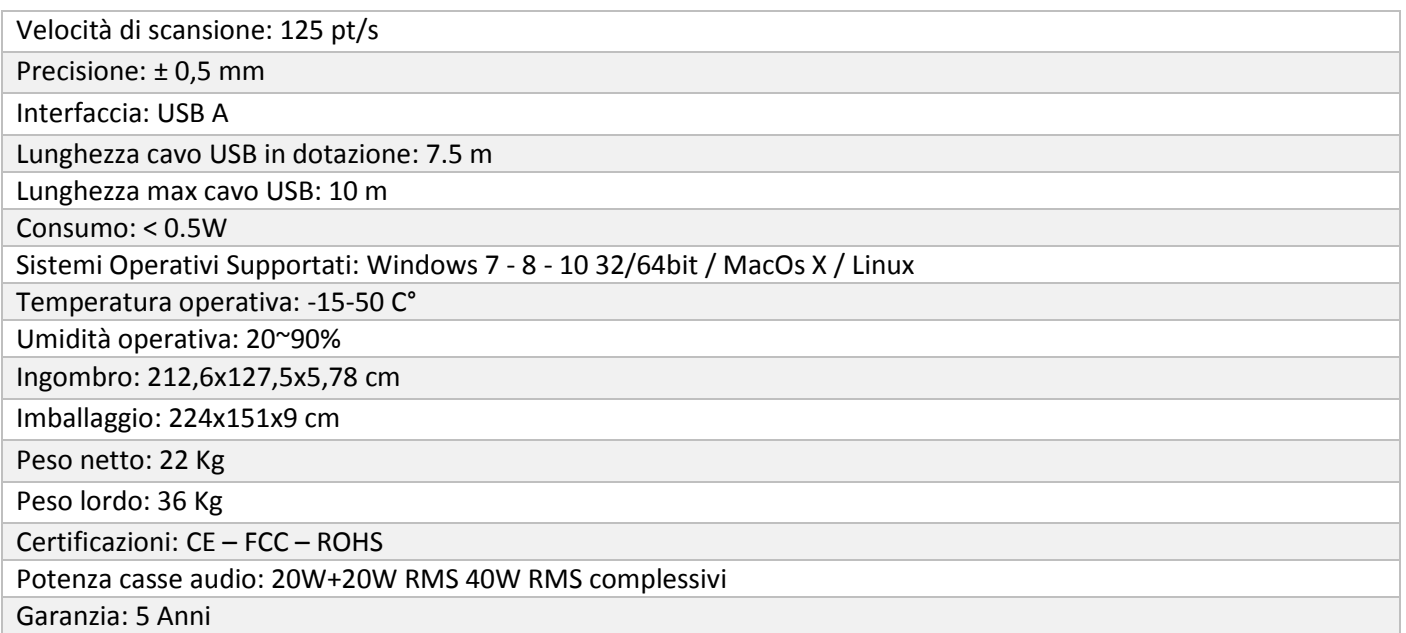

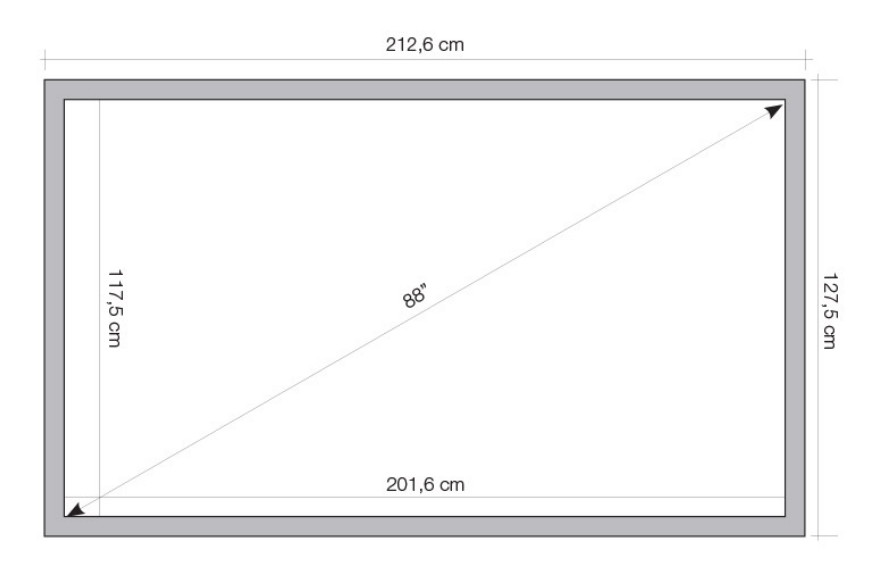

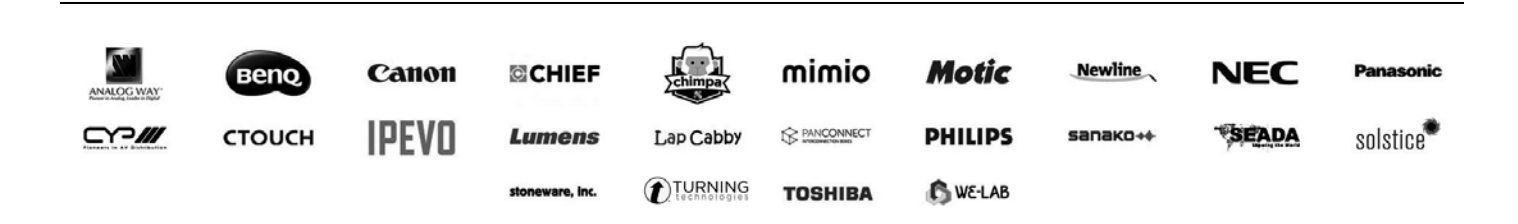

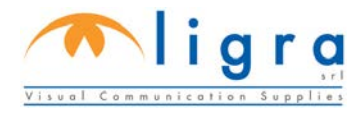

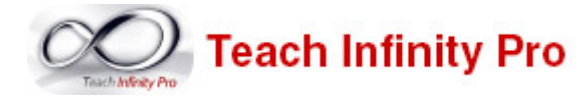

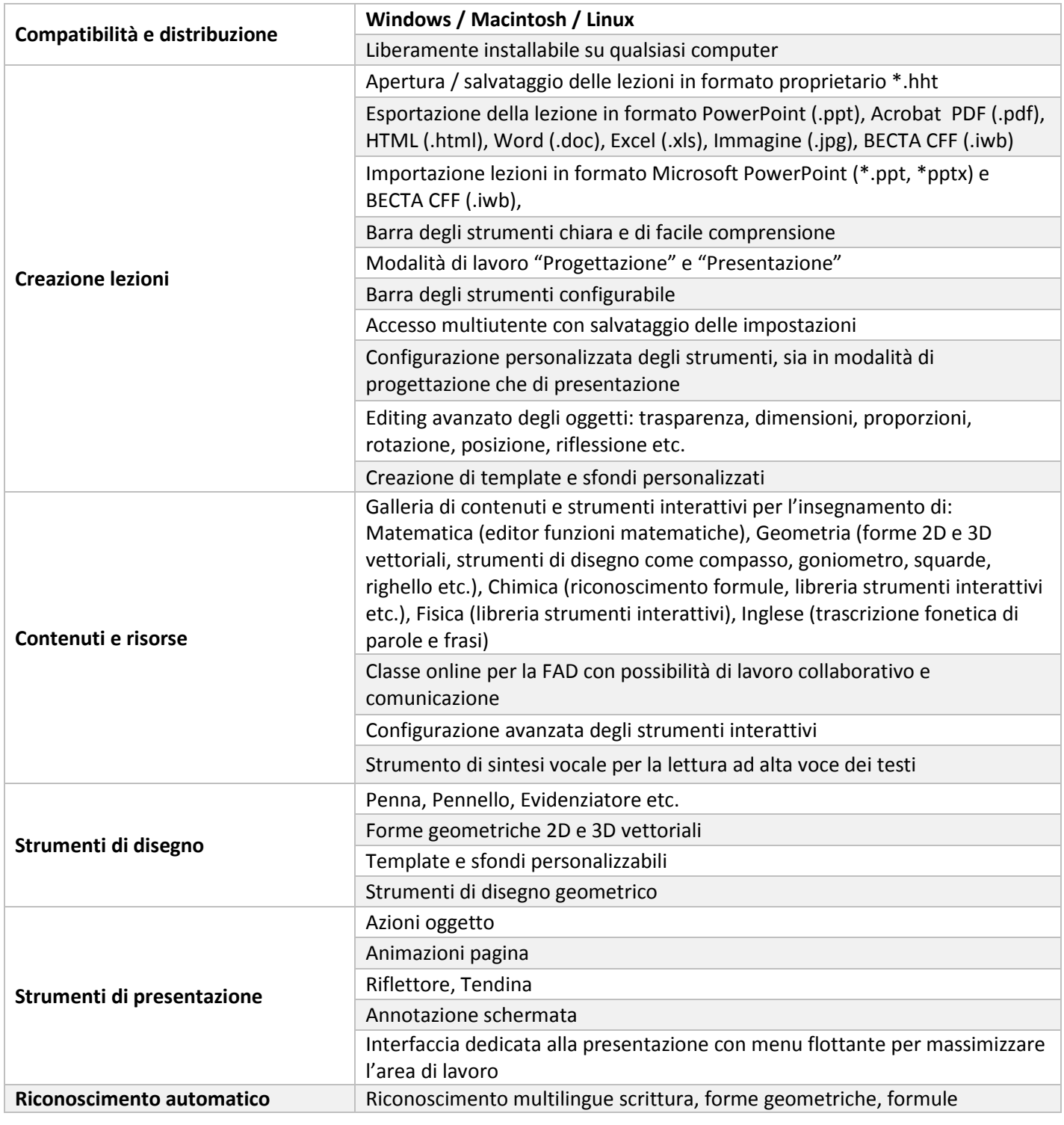

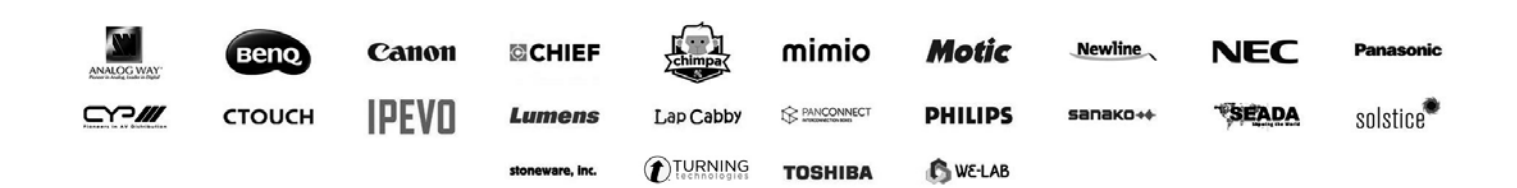

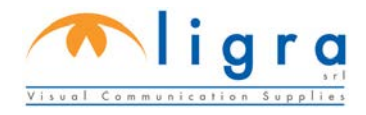

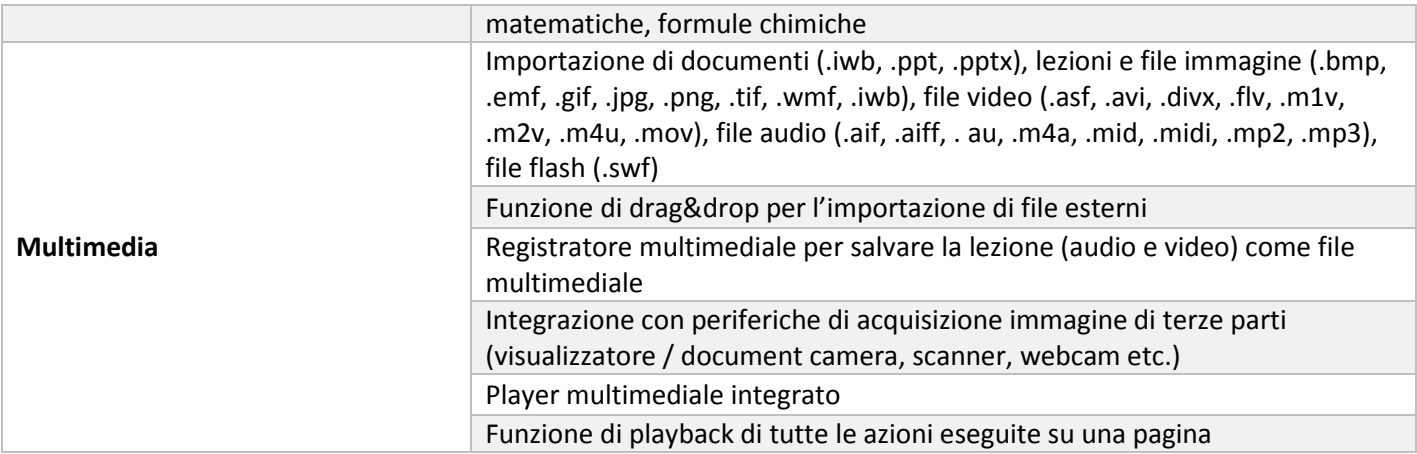

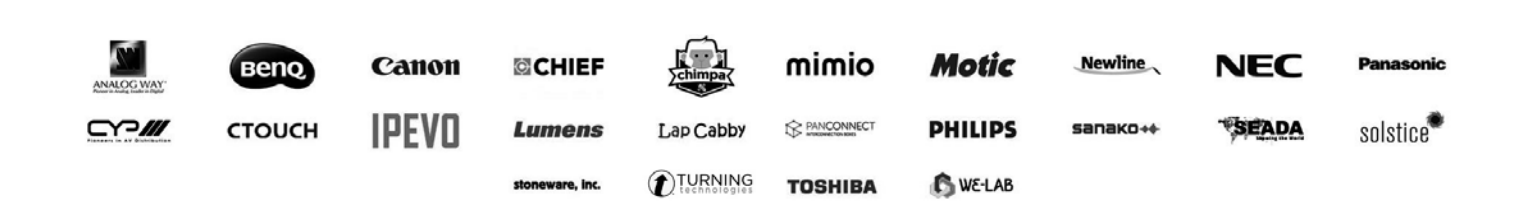